Licence de Sciences et technologie - Parcours MIN, INF

# Examen UE INF401 : Architectures des Ordinateurs

Mai 2021, durée 2 h 00

Document autorisé : 1 feuille A4 Recto/Verso de notes personnelles manuscrites.

Les calculettes et téléphones portables sont interdits.

La plupart des questions sont indépendantes, si vous avez des difficultés avec une question, passez à la suivante. Le barème est donné à titre indicatif.

# 1 Question de cours ARM (3 points)

- (a) Rappelez la structure générale finale du schéma de traduction systématique en code ARM d'une fonction avec utilisation de la pile tel qu'elle a été vue en cours.
- (b) Dessinez l'état de la pile au début de l'exécution du corps d'une fonction avec un résultat entier, après exécution du prologue, dans le cas où la fonction comporte 2 arguments entiers (a et b), nécessite 1 variable locale entière (l) et utilise 3 registres temporaires (R1, R2 et R4). Tous les entiers, relatifs, sur 32 bits.

## Éléments de correction. a)

- 1) empiler l'adresse de retour (lr)
- 2) empiler la valeurfp de l'appelant
- 3) placer fp pour repérer les variables de l'appelée
- 4) allouer la place pour les variables locales
- 5) empiler les variables temporaires (registres) utilisées

### 6) corps de la fonction

- 7) si fonction, le résultat est rangé en  $fp+8$
- 8) dépiler les variables temporaires (registres) utilisées
- 9) libérer la place allouée aux variables locales
- 10) dépiler fp
- 11) dépiler l'adresse de retour (lr)
- 12) retour à l'appelant : BX lr

b)

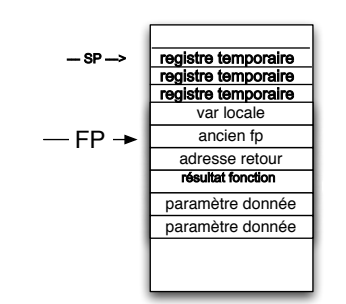

Figure 1 Pile à l'exécution

# 2 Programmation de la fonction d'Ackermann en langage d'assemblage (ARM)

voir caseine

https ://moodle.caseine.org/mod/vpl/view.php ?id=40041

# 3 Automate, microprogrammation et processeur (7 points)

Dans cette partie, nous enrichissons le processeur fictif vu lors du cours et dont la partie opérative est représentée dans la figure ci-dessous :

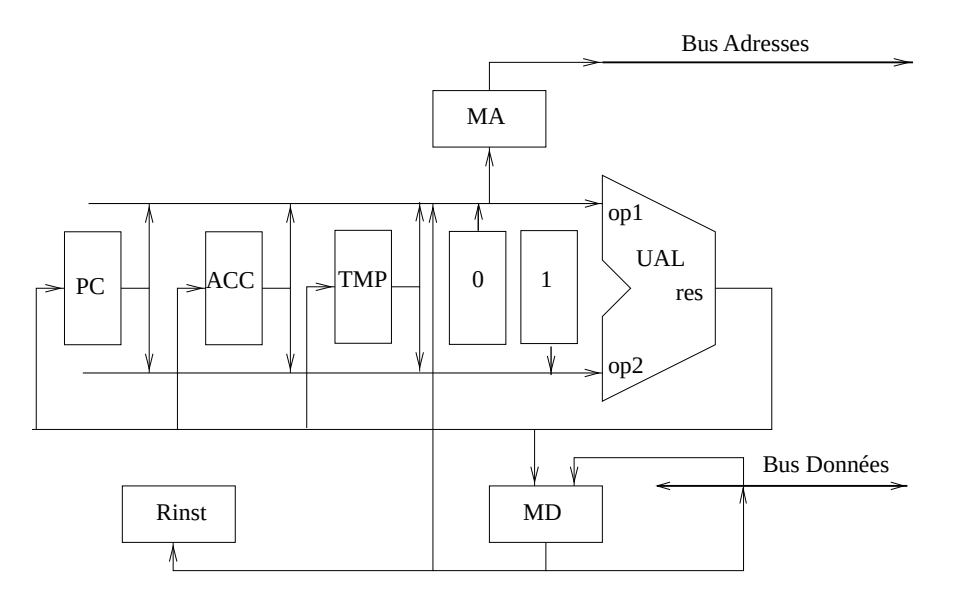

Figure 2 Partie opérative du processeur

Structure de la partie opérative : micro-actions et micro-conditions. Dans la partie opérative on a les registres suivants : PC, ACC, Rinst, MA (memory address), MD (memory data) et TMP. Les transferts possibles sont les suivants :

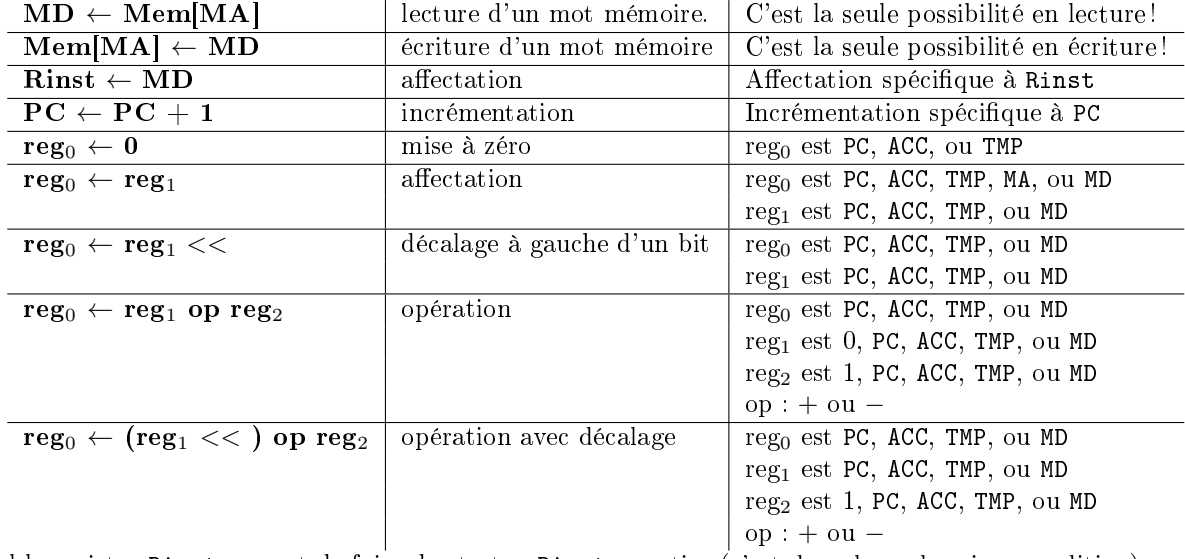

Seul le registre Rinst permet de faire des tests :  $Rinst =$  entier (c'est donc la seule micro-condition).

Le langage d'assemblage. Nous rappelons que ce processeur comporte un seul registre de données directement visible par le programmeur : ACC (pour accumulateur). La taille du codage d'une adresse et d'une donnée est un mot de 4 bits. La mémoire comporte donc 16 mots adressables.

Les instructions sont décrites ci-dessous. On donne pour chacune une syntaxe de langage d'assemblage, le code machine, la sémantiques et la taille du codage :

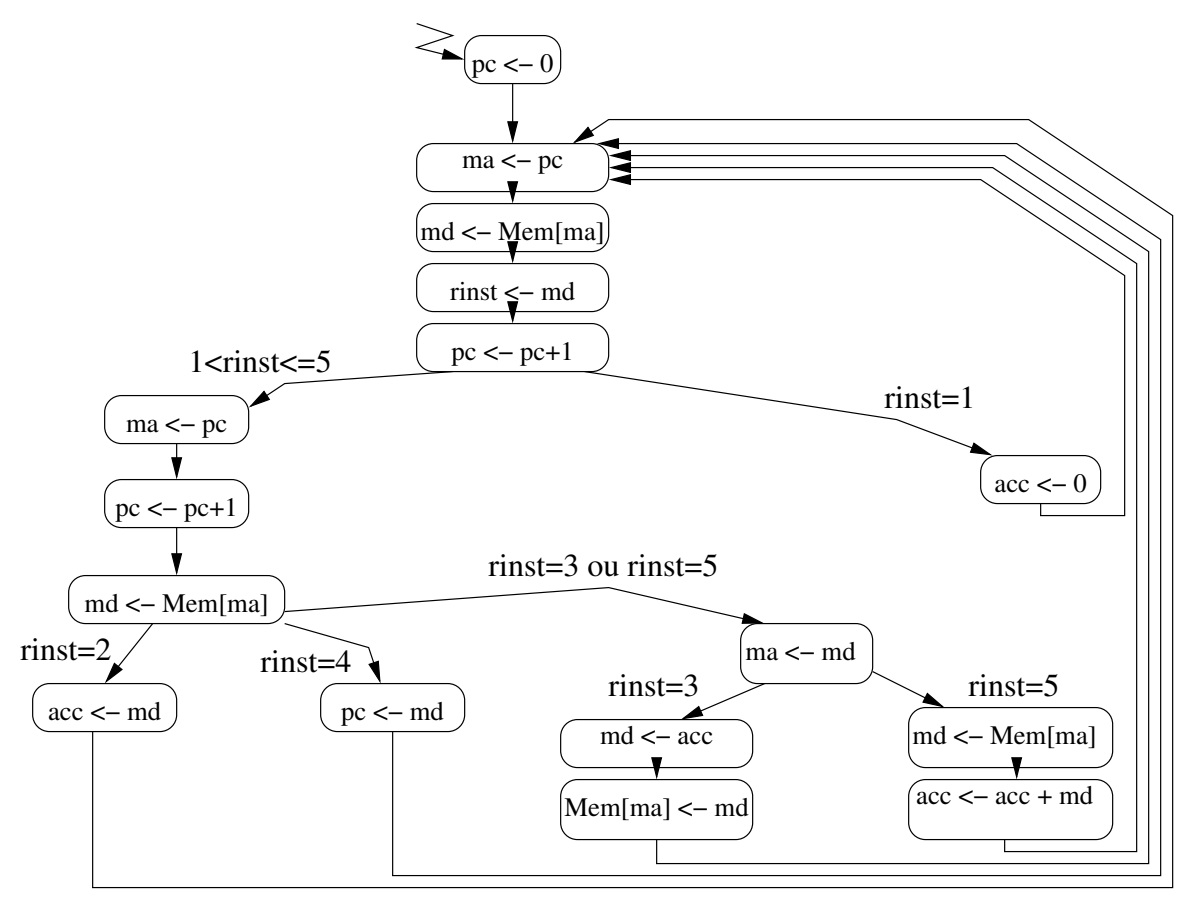

<span id="page-2-0"></span>Figure 3 Graphe de contrôle

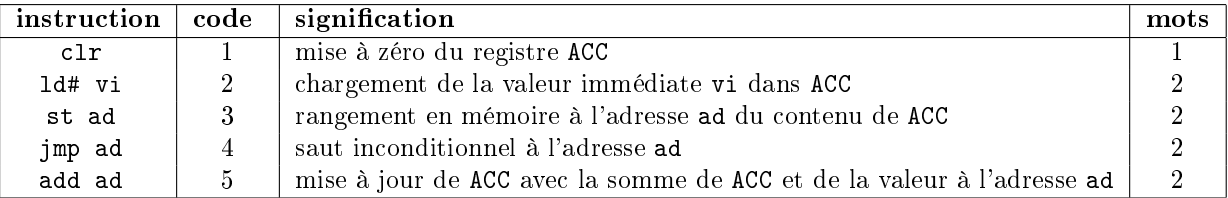

Les instructions sont codées sur 1 ou 2 mots de 4 bits chacun :

- le premier mot représente le code de l'opération (c1r, 1d, st, jmp, add);
- le deuxième mot, s'il existe, contient une adresse  $(ad)$  ou bien une constante  $(vi)$ .

L'automate d'interprétation de ce langage est donné dans la figure [3.](#page-2-0)

#### Question.

(e) Expliquez l'interprétation d'une instruction jmp suivant le graphe de contrôle de la figure [3,](#page-2-0) vous pouvez utiliser un exemple. (1 point).

Éléments de correction. L'interprétation de jmp commence par récupérer l'instruction : ma < pc, md <- Mem[ma], rinst <- md, pc <- pc+1, puis récupère le paramètre (adresse de saut) : ma < pc, pc <- pc+1 , md <- Mem[ma], puis exécute le saut pc <- mb et reboucle sur la récupération de la prochaine instruction.

Enrichissement du langage. Nous souhaitons enrichir le langage de notre processeur en ajoutant deux instructions de lecture/écriture en mémoire permettant de gérer le parallélisme (test-and-set et fetch-and-add).

Sémantique opérationnelle des instructions à ajouter. Les instructions à ajouter, leur code, leur sémantiques et la taille de leur codage sont données dans la table ci-dessous :

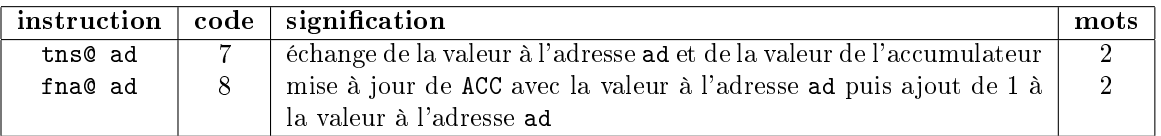

État initial de la mémoire. On suppose que le programme suivant est stocké en mémoire, la zone .text commence à l'adresse 0 et la zone .data commence à l'adresse 14.

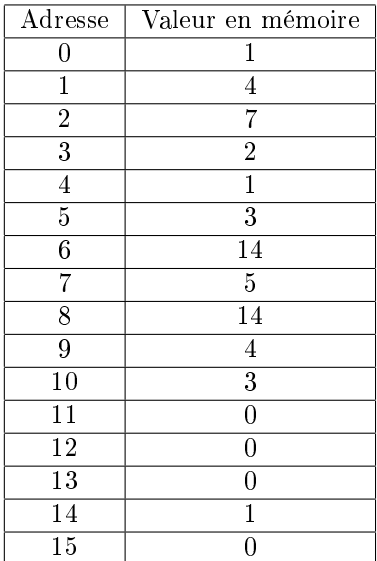

#### Questions.

(f) Proposez un programme assembleur ayant une image mémoire identique à celle donnée pour l'état initial de la mémoire. Pour la syntaxe des zones, étiquettes, commentaires, pseudo-instruction, directives, etc. vous pouvez vous inspirer de ARM. (1 point).

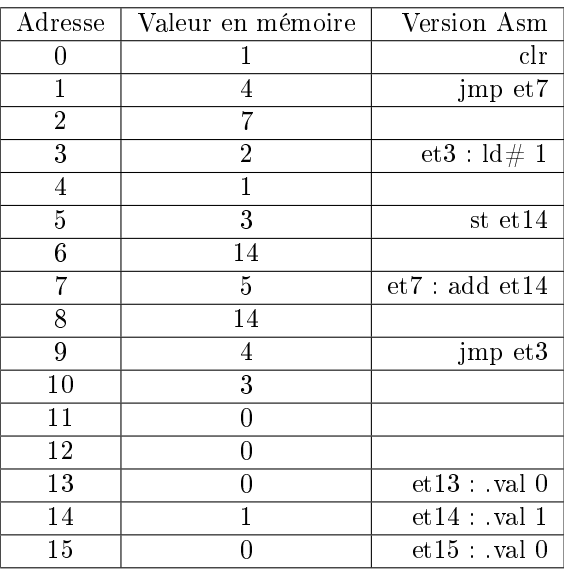

## Éléments de correction.

(g) Simulez, en suivant le graphe de contrôle de la gure [3,](#page-2-0) l'exécution au niveau des micro-actions du début du programme stocké en mémoire. Pour répondre, vous remplirez un tableau de simulation similaire à celui déni ci-après (avec une ligne par micro-action, 20 lignes en tout de 1 à 20, ligne 0 exclue, la ligne 1 est donnée.) (1,5 point).

### Éléments de correction.

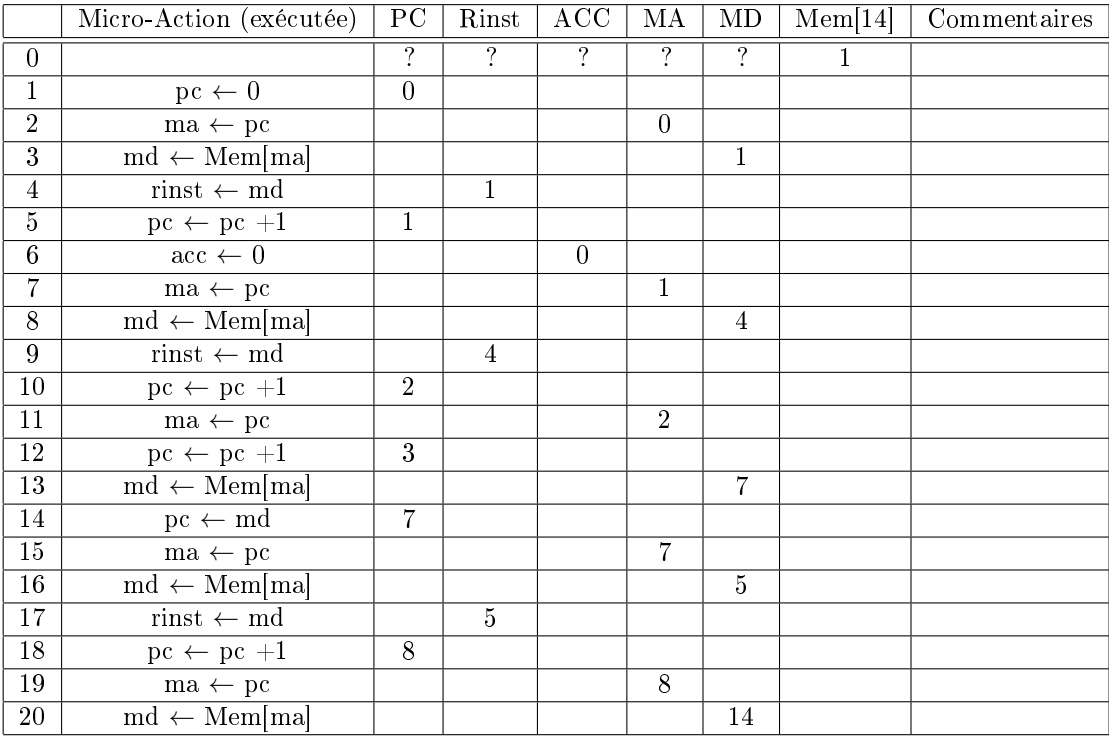

(h) Donnez les modifications à apporter à l'automate fourni par le graphe de contrôle de la figure [3](#page-2-0) afin d'interpréter les instructions supplémentaires :

 $-$  tns@ ad  $(1,5 \text{ point})$ 

 $-$  fna@ ad  $(1,5 \text{ point})$ 

Indication : vous pouvez utiliser le registre TMP.

(i) Est-ce que vous pouvez factoriser une partie des états ajoutés, l'automate obtenu peut-il être optimisé pour le nombre d'états ? Si oui, montrez comment. (0,5 point)

#### Éléments de correction.

Pour tns@ ad, on ajoute une alternative à la fin de l'exécution de l'instruction add ad. À la place de la dernière action, on ajoute la suite d'actions suivante (alternative sur le code de rinst=7) : tmp <- md, md < acc, acc  $\leq$  tmp, Mem[ma]  $\leq$  md.

Pour fna@ ad, on ajoute une seconde alternative à la fin de l'exécution de l'instruction add ad. À la place de la dernière action, on ajoute la suite d'actions suivante (alternative sur le code de rinst=8) : acc <- md, md  $\leq$  - md + 1, Mem[ma]  $\leq$  - md .

À faire : le graphe de l'automate pour que tout soit clair.

Remarque, les deux dernières actions peuvent être partagées.